## **Huskeseddel**

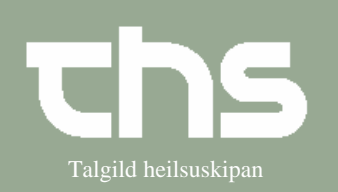

## Indkald gruppe fra kalenderen **Indkald gruppe fra kalenderen**

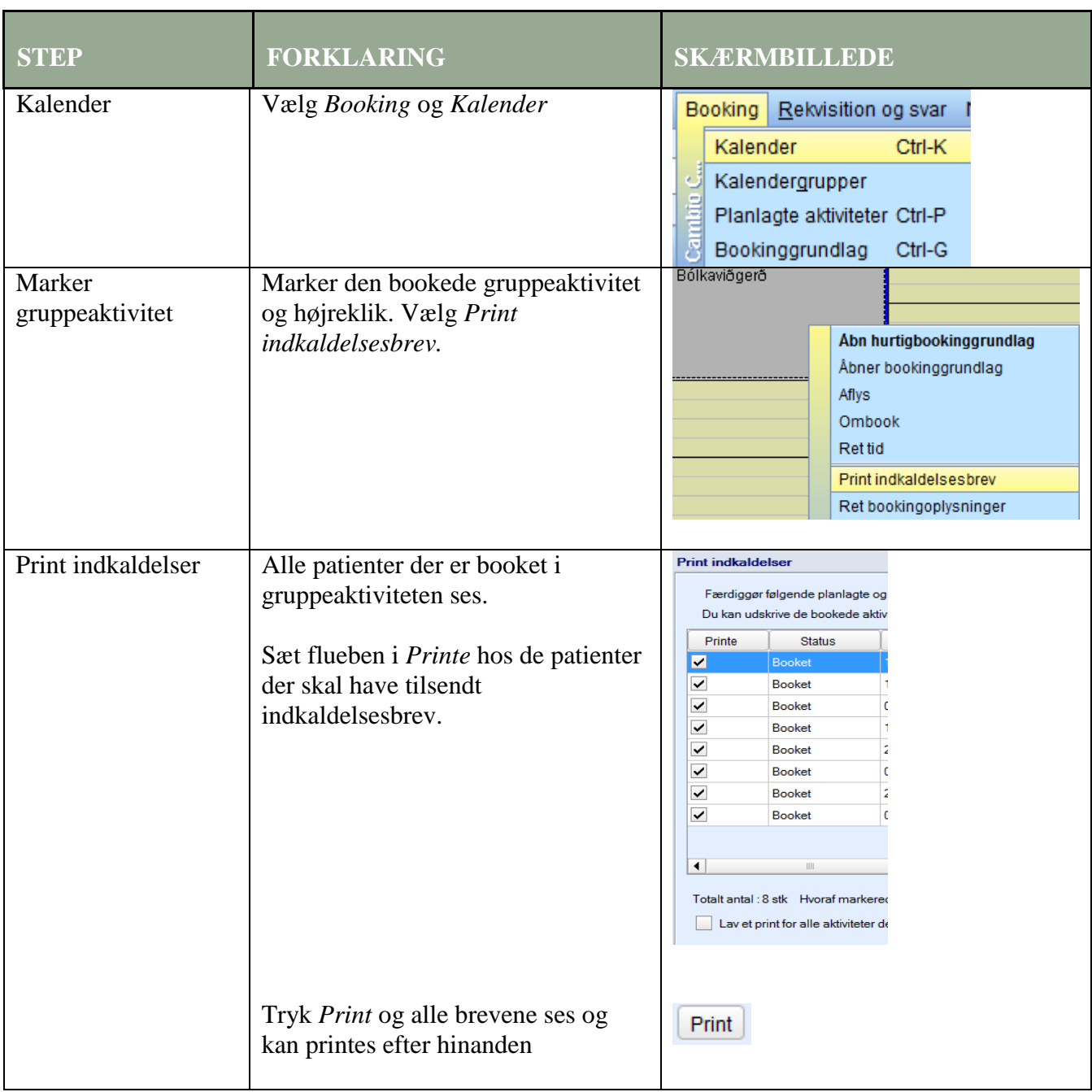